# **Basiq Rapid Documentation**

*Release 1.0.0*

**Michael Gee**

**Mar 25, 2019**

# Contents

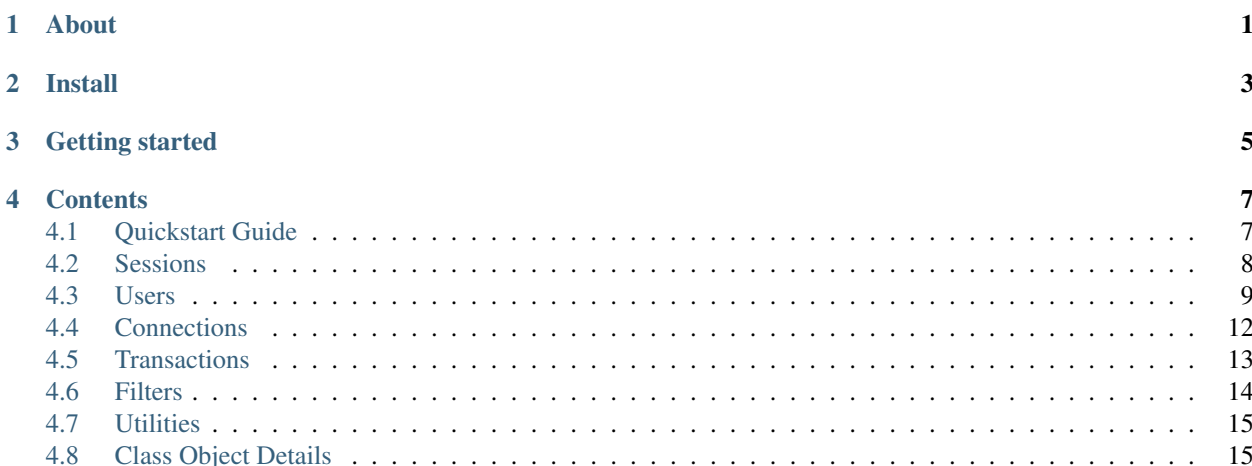

# About

<span id="page-4-0"></span>Basiq Rapid is a Python wrapper for the [basiq.io](https://www.basiq.io) API. Perfect for the developer and analyst: API Filters Quick Integration with Pandas

Object-oriented wrapper allows for simultaneous users and operations

Refer to [basiq API](api.basiq.io) for API (and thus Basiq Rapid) capabilities.

Basiq Rapid is not affiliated with basiq.io. See disclaimer.

Install

<span id="page-6-0"></span>Installation:

pip install basiqrapid

Dependencies: json, requests, pandas

Getting started

<span id="page-8-0"></span>Get started with our [Quickstart Guide.](https://basiq-rapid.readthedocs.io/en/latest/quickstart.html) Read about the API at [basiq.io.](api.basiq.io)

# **Contents**

# <span id="page-10-1"></span><span id="page-10-0"></span>**4.1 Quickstart Guide**

#### Import Basiq Rapid into Python:

**import basiqrapid as bq**

#### Create a session:

```
API KEY = "
```

```
session = bq.Session(API_KEY)
```
#### Get institutions:

```
institution_dict = session.getInstitutions()
wbc_code = institution_dict['Westpac Banking Corporation']
```
Create a User:

```
usr = session.createUser(email="gavin@hooli.com", mobile="+61888000888")
```
#### Create a connection:

```
job = usr.createConnection(loginID="gavinBelson", password="hooli2016", institutionID=
\rightarrow"AU00000")
print(job.getStatus())
```
#### Some User Capabilities:

```
transactions = usr.getTransactions() # Returns list of Transaction objects
connections = usr.getConnections() # Returns list of Connection objects
income = usr.getIncome()
income_year = income.regularIncomeYear
```
#### Some Connection Capabilities:

```
first_connection = connections[0]
first_connection.institution_id # Returns institution ID
accounts = first_connection.getAccounts()
```
#### Some Account Capabilities:

```
first_account = accounts[0]
transactions = first_account.getTransactions()
```
#### Some Transaction Capabilities:

```
first\_transaction = transactions[0]print(transaction.balance)
print(transaction.description)
```
#### Convert to pandas DataFrame:

#### **import pandas as pd**

```
transactions = usr.getTransactions()
trans_df = bq.to_df(transactions)
accounts = usr.getAccounts()
```

```
acc_d f = bq_to_d f(accounts)
```
#### Filters:

```
f = bq.newFilter()f.gt("transaction.postDate","2018-01-28")
transactions = usr.getTransactions(f)
```
# <span id="page-11-0"></span>**4.2 Sessions**

## **4.2.1 Creating a session**

Creating a basiq.io Session:

```
import basiqrapid as bq
API_KEY = "YOUR_API_KEY"
session = bq.Session(API_KEY)
```
## **4.2.2 Capabilities**

Detailed object methods and subroutines available [here.](https://basiq-rapid.readthedocs.io/en/latest/objects.html#main.Session)

### **Create a User**

Example Usage:

usr = session.createUser(email="gavinBelson",mobile="+61888000888")

#### **Get a User by ID**

Example Usage:

```
user_id = "88888888"
usr = session.getUser(user_id)
```
#### **Get dict of institutions**

Example Usage:

```
inst_dict = session.getInstitutions()
wbc_ID = inst_dict["Westpac Banking Corporation"]
```
#### **Get institutions JSON**

Example Usage:

```
inst_json = session.getInstitutionsJSON()
```
### **Search for an institution code**

Example Usage:

```
results = session.searchInstitutions("Westpac")
for result in results:
  print(result)
```
### **Delete User**

Example Usage:

```
user_id = "88888888"
session.deleteUser(user_id)
```
Or:

**del** usr

# <span id="page-12-0"></span>**4.3 Users**

### **4.3.1 Creating a user**

Creating a user:

usr = session.createUser(email="gavinBelson",mobile="+61888000888")

#### Or:

```
user_id = "88888888"
usr = session.getUser(user_id)
```
# **4.3.2 Capabilities**

Detailed object methods and subroutines available [here.](https://basiq-rapid.readthedocs.io/en/latest/objects.html#main.User)

#### **Basics**

Example usage:

```
# Return email
usr.email
# Return mobile
usr.mobile
# Return ID
usr.id
```
### **Update user details**

Example Usage:

```
usr.update(email="new@email.com", mobile="+61409838099")
# Returns True if success
```
#### **Get transactions**

Returns a list of Transaction objects.

Example Usage:

```
transactions = usr.getTransactions()
```
#### **Get transaction**

Returns a Transaction object.

Example Usage:

transaction = usr.getTransaction("transaction-id823904")

#### **Get income**

Returns an Income object.

Example Usage:

```
income = usr.getIncome()
print(income.regularIncomeYear)
```
#### **Get Expenses**

Returns an Expense object.

Example Usage:

```
expense = usr.getExpenses()
print(expense.totalMonthly)
```
### **Add Connection**

Returns a Job object

Example Usage:

```
job = usr.addConnection(loginID="gavinBelson", password="hooli2016", institutionID=
\leftrightarrow"AU00000")
```
#### **Get Accounts**

Returns list of Account objects.

Example Usage:

```
accounts = usr.getAccounts()
```
### **Get Account**

Returns account object.

Example Usage:

```
account = usr.getAccount("acount-id786239420")
```
### **Get Connections**

Returns list of Connection objects.

Example Usage:

connections = usr.getConnections()

### **Get Connection**

Returns connection object.

Example Usage:

connection = usr.getConnection("conn-id2138967192837")

# <span id="page-15-0"></span>**4.4 Connections**

## **4.4.1 Creating a connection**

Example:

```
job = usr.addConnection(loginID="gavinBelson", password="hooli2016", institutionID=
\rightarrow"AU00000")
if job.isComplete():
  connections = usr.getConnections()
conn = connections[0] # Choose connection from list
```
# **4.4.2 Capabilities**

Detailed object methods and subroutines available [here.](https://basiq-rapid.readthedocs.io/en/latest/objects.html#main.Connection)

### **Basics**

Example usage:

```
# Return ID
conn.id
# Return institution ID
conn.institution_id
# Return when last used
conn.lastUsed
# Return status (whether pending a job)
conn.status
```
#### **Refresh connection**

Refresh connection to get latest transactions.

Example Usage:

job = conn.refresh()

### **Get accounts**

Returns a list of Account objects linked with connection.

Example Usage:

accounts = conn.getAccounts()

### **Get transactions**

Returns a list of Transaction objects linked with connection.

Example Usage:

```
transactions = conn.getTransactions()
```
# <span id="page-16-0"></span>**4.5 Transactions**

# **4.5.1 Creating a transaction**

Use .getTransaction() method on User, Connection, or Account objects.

Example:

```
accounts = usr.getAccounts()
acc = accounts[1]
```
# **4.5.2 Capabilities**

Detailed object methods and subroutines available [here.](https://basiq-rapid.readthedocs.io/en/latest/objects.html#main.Transaction)

### **Basics**

Example usage:

```
# Return ANZSIC code
trans.ANZSIC_code
# Return ANZSIC title
trans.ANZSIC_title
# Return parent account ID
trans.account
# Return transaction amount
trans.amount
# Return balance after transaction
trans.balance
# Return parent connection ID
trans.connection
# Return transaction description
trans.description
# Return direction of transaction (eg. credit)
trans.direction
# Return transaction ID
trans.id
```
(continues on next page)

(continued from previous page)

```
# Return parent institution ID
trans.institution
# Return transaction post date
trans.postDate
# Return transaction status (eg. posted)
trans.status
# Return transaction date (empty if not complete)
trans.transactionDate
```
# <span id="page-17-0"></span>**4.6 Filters**

### **4.6.1 Creating a filter**

Example:

```
f = bq.newFilter()
```
# **4.6.2 Options**

Filters are used in accordance with the Basiq API's capabilities.

Filter objects can have any amount of conditionals: - equal to (eq) - between (bt) - greater than (gt) - greater than or equal to (gteq) - less than (lt) - less than or equal to (lteq)

### **Equal to (eq)**

Example:

```
f.eq("account.id","s55bf3")
```
#### **Between (bt)**

Values are inclusive

Example:

f.bt("transaction.postDate","2017-09-28","2018-01-30")

#### **Greater than (gt)**

#### Example:

```
f.gt("transaction.postDate","2017-09-28")
```
### <span id="page-18-2"></span>**Greater than or equal to (gteq)**

Example:

f.gteq("transaction.postDate","2017-09-28")

#### **Less than (lt)**

Example:

```
f.lt("transaction.postDate","2017-09-28")
```
#### **Less than or equal to (lteq)**

Example:

```
f.lteq("transaction.postDate","2017-09-28")
```
## **4.6.3 Usage**

Add to any get methods.

Example usage:

```
# Passed as parameter to getAccounts method
accounts = usr.getAccounts(f)
```
# <span id="page-18-0"></span>**4.7 Utilities**

# **4.7.1 To Pandas Dataframe**

to\_df method

**Example usage::**  $accounts = usr.getAccounts() accounts_df = bq_to_df(accounts)$ 

 $transactions = user.get Transactions() trans_df = bq.to_df(trainsactions)$ 

# <span id="page-18-1"></span>**4.8 Class Object Details**

```
class main.Session(API_KEY)
```

```
createUser(email=", mobile=")
    Creates User.
```
Creates user and returns User object.

Parameters

• **email**  $(str)$  $(str)$  $(str)$  – User's email. Optional if mobile entered.

• **mobile** ([str](https://docs.python.org/3/library/stdtypes.html#str)) – User's mobile number. Optional if email entered.

<span id="page-19-1"></span>Returns Returns the created User class object.

Return type *[User](#page-19-0)* (obj)

### **deleteUser**(*userID*)

Delete user.

#### **Parameters userID**  $(str)$  $(str)$  $(str)$  – User's ID.

Returns Indicates success

#### Return type True

#### **getInstitutions**()

Fetches institutions

Fetches user and returns dict of institutions.

#### Parameters **None** –

Returns Returns dict of institutions.

Return type [dict](https://docs.python.org/3/library/stdtypes.html#dict)

#### **getInstitutionsJSON**()

Fetches institutions JSON

Fetches user and returns raw json of institutions.

#### Parameters **None** –

Returns Returns raw json of institutions.

#### Return type json

#### **getUser**(*userID*)

Fetches user

Fetches user and returns User object.

```
Parameters userID str) – User's ID.
```
Returns Returns the created User class object.

Return type *[User](#page-19-0)* (obj)

#### **searchInstitutions**(*searchTerm*)

Finds institutions based on search

#### Parameters **searchTerm** ([str](https://docs.python.org/3/library/stdtypes.html#str)) – Search term of bank (eg. 'Westpac')

Returns Returns dict of search results.

Return type [dict](https://docs.python.org/3/library/stdtypes.html#dict)

<span id="page-19-0"></span>**class** main.**User**(*user\_json*, *header*)

#### **addConnection**(*loginID="*, *password="*, *institutionID="*) Add's bank account connection to user.

Returns a job object that monitor's API progress.

#### Parameters

• **loginID**  $(str)$  $(str)$  $(str)$  – User's login username for banking account

- <span id="page-20-0"></span>• **password** ([str](https://docs.python.org/3/library/stdtypes.html#str)) – User's password for banking account
- **institutionID** ([str](https://docs.python.org/3/library/stdtypes.html#str)) Bank's ID.

Returns Returns Job object that monitor's connection progress

Return type *[Job](#page-22-0)* (obj)

#### **getAccounts**(*input\_filter=None*) Fetches all user accounts

### Parameters **None** –

Returns Returns list of Account objects linked with user.

Return type [list](https://docs.python.org/3/library/stdtypes.html#list)

#### **getConnections**(*input\_filter=None*) Fetches list of user's connections.

Parameters **None** –

Returns Returns list of Connection objects

Return type [list](https://docs.python.org/3/library/stdtypes.html#list)

#### **getExpenses**()

Fetches user's expenses summary.

Fetches user's expenses summary and returns an Expense object.

#### Parameters **None** –

Returns Returns the user's expenses in form of Expense class object.

Return type *[Expense](#page-23-0)* (obj)

#### **getIncome**()

Fetches user's income summary.

Fetches user's income summary and returns an Income object.

#### Parameters **None** –

Returns Returns the user's income in form of Income class object.

Return type *[Income](#page-23-1)* (obj)

#### **getTransaction**(*transactionID*)

Fetches transaction.

Fetches transactions and returns list of Transaction objects.

#### Parameters **transactionID** – transactionID string

Returns Returns list of Transaction objects. (max: 500)

#### Return type [list](https://docs.python.org/3/library/stdtypes.html#list)

### **getTransactions**(*input\_filter=None*)

Fetches transactions.

Fetches transactions and returns list of Transaction objects.

#### Parameters **None** –

Returns Returns list of Transaction objects. (max: 500)

Return type [list](https://docs.python.org/3/library/stdtypes.html#list)

#### <span id="page-21-0"></span>**refreshAllConnections**()

Refreshes all of user's connections.

Ensure's most up-to-date information.

#### Parameters **None** –

Returns returns list of Job objects that monitor connections' update

Return type [list](https://docs.python.org/3/library/stdtypes.html#list)

#### **refreshConnection**(*connectionID*)

Refreshes specific connection, ensuring most up-to-date information.

**Parameters connectionID** ( $str$ ) – ID of connection to be refreshed.

Returns Returns Job object to monitor progress

Return type *[Job](#page-22-0)* (obj)

#### **to\_dict**()

Convert object details to dict.

Hidden method for converting object to pandas dataframe.

#### Parameters **None** –

Returns Returns dict of object.

Return type [dict](https://docs.python.org/3/library/stdtypes.html#dict)

```
update(email=", mobile=")
```
Updates user's details.

#### Parameters

- **email**  $(str)$  $(str)$  $(str)$  Email to be updated. Optional if mobile entered.
- **mobile** ([str](https://docs.python.org/3/library/stdtypes.html#str)) Mobile to be updated. Optional if email entered.

Returns Indicates success.

#### Return type True

**class** main.**Connection**(*connect\_json*, *header*)

#### **getAccounts**(*input\_filter=None*)

Fetches accounts linked with connection.

Returns a list of Account objects.

#### Parameters **None** –

Returns Returns a list of Account objects linked with the connection.

#### Return type [list](https://docs.python.org/3/library/stdtypes.html#list)

#### **getTransactions**(*input\_filter=None*)

Fetches all transactions linked with connection.

#### Parameters **None** –

Returns Returns a list of Transaction objects linked with connection.

#### Return type [list](https://docs.python.org/3/library/stdtypes.html#list)

#### **refresh**()

Refreshes specific connection, ensuring most up-to-date information.

<span id="page-22-1"></span>**Parameters connectionID**  $(str)$  $(str)$  $(str)$  – ID of connection to be refreshed.

Returns Returns Job object to monitor progress

Return type *[Job](#page-22-0)* (obj)

#### **to\_dict**()

Convert object details to dict.

Hidden method for converting object to pandas dataframe.

#### Parameters **None** –

Returns Returns dict of object.

Return type [dict](https://docs.python.org/3/library/stdtypes.html#dict)

#### **class** main.**Account**(*account\_json*, *header*)

**getTransactions**(*input\_filter=None*)

Fetches transactions linked with account.

### Parameters **None** –

Returns Returns list of Transaction objects linked with account.

Return type [list](https://docs.python.org/3/library/stdtypes.html#list)

#### **to\_dict**()

Convert object details to dict.

Hidden method for converting object to pandas dataframe.

#### Parameters **None** –

Returns Returns dict of object.

Return type [dict](https://docs.python.org/3/library/stdtypes.html#dict)

#### **class** main.**Transaction**(*transact\_json*, *header*)

### **to\_dict**()

Convert object details to dict.

Hidden method for converting object to pandas dataframe.

### Parameters **None** –

Returns Returns dict of object.

Return type [dict](https://docs.python.org/3/library/stdtypes.html#dict)

<span id="page-22-0"></span>**class** Job.**Job**(*job\_json*, *header*)

### **getStatus**()

Gets status of job

### Parameters **None** –

Returns Returns dict of job status

#### Return type [dict](https://docs.python.org/3/library/stdtypes.html#dict)

# **isComplete**()

Checks if job is fully complete.

### <span id="page-23-2"></span>Parameters **None** –

Returns Returns if job is complete.

Return type [bool](https://docs.python.org/3/library/functions.html#bool)

#### **refresh**()

Refreshes job status

Parameters **None** –

Returns Indicate success.

### Return type True

<span id="page-23-1"></span><span id="page-23-0"></span>**class** Income.**Income**(*income\_json*, *header*)

**class** Expense.**Expense**(*expense\_json*, *header*)

# Index

# A

Account (*class in main*), [19](#page-22-1) addConnection() (*main.User method*), [16](#page-19-1)

# C

Connection (*class in main*), [18](#page-21-0) createUser() (*main.Session method*), [15](#page-18-2)

# D

deleteUser() (*main.Session method*), [16](#page-19-1)

# E

Expense (*class in Expense*), [20](#page-23-2)

# G

getAccounts() (*main.Connection method*), [18](#page-21-0) getAccounts() (*main.User method*), [17](#page-20-0) getConnections() (*main.User method*), [17](#page-20-0) getExpenses() (*main.User method*), [17](#page-20-0) getIncome() (*main.User method*), [17](#page-20-0) getInstitutions() (*main.Session method*), [16](#page-19-1) getInstitutionsJSON() (*main.Session method*), [16](#page-19-1) getStatus() (*Job.Job method*), [19](#page-22-1) getTransaction() (*main.User method*), [17](#page-20-0) getTransactions() (*main.Account method*), [19](#page-22-1) getTransactions() (*main.Connection method*), [18](#page-21-0) getTransactions() (*main.User method*), [17](#page-20-0) getUser() (*main.Session method*), [16](#page-19-1)

# I

Income (*class in Income*), [20](#page-23-2) isComplete() (*Job.Job method*), [19](#page-22-1)

# J

Job (*class in Job*), [19](#page-22-1)

# R

refresh() (*Job.Job method*), [20](#page-23-2)

refresh() (*main.Connection method*), [18](#page-21-0) refreshAllConnections() (*main.User method*), [17](#page-20-0) refreshConnection() (*main.User method*), [18](#page-21-0)

# S

searchInstitutions() (*main.Session method*), [16](#page-19-1) Session (*class in main*), [15](#page-18-2)

# T

to\_dict() (*main.Account method*), [19](#page-22-1) to\_dict() (*main.Connection method*), [19](#page-22-1) to\_dict() (*main.Transaction method*), [19](#page-22-1) to\_dict() (*main.User method*), [18](#page-21-0) Transaction (*class in main*), [19](#page-22-1)

# $\mathbf{U}$

update() (*main.User method*), [18](#page-21-0) User (*class in main*), [16](#page-19-1)